# 3. LIMITES Y CONTINUIDAD.

- 3.1 DEFINICIÓN DE LÍMITE Y LÍMITES LATERALES
- 3.2 FUNCIONES CONTINUAS.
- 3.3 ASÍNTOTA HORIZONTAL Y VERTICAL.
- 3.4 TEOREMAS DE LÍMITES.

# 3.5 LIMITES DE FUNCIONES ALGEBRAICAS Y TRASCENDENTES.

## INTRODUCCIÓN.

El presente trabajo muestra una propuesta para el manejo conceptual del conocimiento matemático como parte del proceso de transformación de la Calculadora en una herramienta de aprendizaje, su tendencia es hacia una manipulación correcta de los procesos algebraicos paso a paso, ya que en caso de cometerse errores, estos serán detectados de manera inmediata, con la practica continua, el estudiante descubrirá que la Calculadora es un excelente aliado para adquirir aprendizajes significativos.

El material facilita el aprendizaje de los temas más no sustituyen al Capitulo de Límites de un libro de Cálculo Diferencial, se centra en CAS y apova en el ambiente Gráfico y Tabular.

### EL MATERIAL PRETENDE:

- Comprender el concepto de límite y continuidad de funciones para preparar la introducción a la definición de Derivada.
- Procesar e interpretar los conceptos de límite y continuidad en forma numérica, grafica y analítica.
- Comprender y manejar el lenguaje matemático referente al tema de Límites para dar respuesta a las actividades presentadas.
- Manipular del lenguaje lógico matemático, en la construcción de soluciones a los ejercicios planteados.
- Analizar la factibilidad de la solución.
- Manejar los conceptos previos y del tema de forma integral.

### PRODUCTO DEL APRENDIZAJE.

- *1. Respuestas de los cuestionarios, verificadas con la tecnolog°a en sus diferentes representaciones.*
- *2. Contestar los ejercicios* 3.1 *en el Documento "*Limites 1.tns" *de la Calculadora.*
- *3. Contestar los ejercicios* 3.2 y 3.3 *en el Documento "*Limites 2-3.tns" *de la Calculadora.*
- *4. Contestar los ejercicios* 3.5 *en el Documento "*Limites 5.tns" *de la Calculadora.*

#### 3.1 DEFINICIÓN DE LÍMITE.

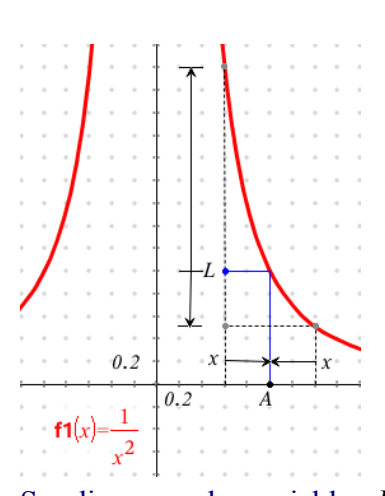

DEFINICIÓN DE LIMITE: Se dice que una constante A es el *Límite* de una variable x cuando ésta se aproxima a aquélla, de modo que la diferencia  $x - A$ , en valor absoluto, puede hacerse tan pequeña como se quiera. Esto se expresa  $x \rightarrow A$ , o bien  $Lim x = A$  $0.2$  $0.2$  $\mathbf{1}$  $f1(x) =$ 

Se dice que la variable *L* se hace infinita cuando llega a ser mayor, en valor absoluto, que cualquier número dado por grande que sea.

Si los valores de *L* se conservan positivos escribiremos  $L \rightarrow +\infty$ , y si los valores de *L* se conservan negativos escribiremos  $L \rightarrow -\infty$ .

La graficas de la función  $f1(x) = \frac{1}{x^2}$ , observamos que:  $\lim_{x \to 0} \frac{1}{x^2} = +\infty$ 

Si  $f(x)$  tiende hacia el limite L a medida que *x* tiende hacia el limite *A* , esto se expresa por la notación

$$
\lim_{x\to A} f(x) = L
$$

El Límite en general, es el valor al que tiende una función al aproximarse la variable independiente a cierto valor A .

La graficas de la función  $f2(x) = \frac{1}{x}$ , y en la cual

 $\mathcal{L}_\text{max}$  and  $\mathcal{L}_\text{max}$  and  $\mathcal{L}_\text{max}$  and  $\mathcal{L}_\text{max}$  $\mathcal{L}_\text{max}$  and  $\mathcal{L}_\text{max}$  and  $\mathcal{L}_\text{max}$  and  $\mathcal{L}_\text{max}$ 

observamos que:

$$
\lim_{x\to 0}\frac{1}{x}
$$
 No existe,  $\partial$  Por qué?

¿Existen funciones a las cuales no se les pueda aplicar la DEFINICIÓN DE LÍMITE? Justifica tu respuesta utilizando lo aprendido en intervalos y funciones\_\_\_\_\_\_\_\_\_\_\_\_\_\_\_\_\_\_\_\_\_

 $f2(x)$  $0.2$  $0.2$  PARA LLENAR UNA TABLA EN LA CALCULADORA.

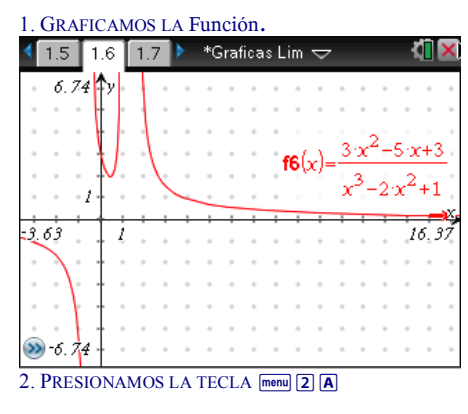

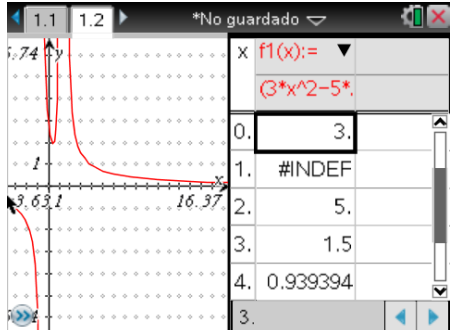

3. PRESIONAMOS LAS TECLAS **menu** 5 5 Y CAMBIAR LA VARIABLE INDEPENDIENTE A Pregunta

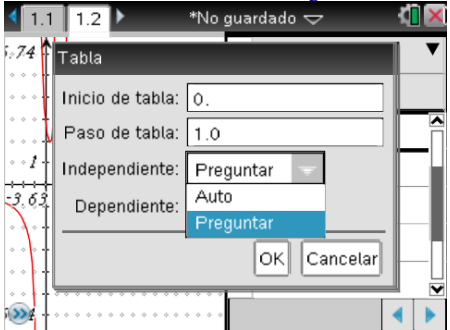

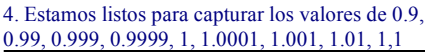

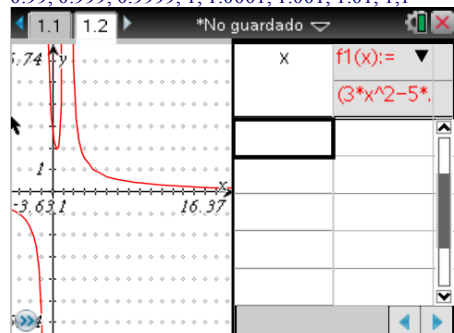

Proponer dos funciones diferentes a *f*1(*x*), *f* 2(*x*) en donde no exista el límite

 $\mathcal{L}_\text{max}$  , and the contribution of the contribution of  $\mathcal{L}_\text{max}$ 

 $\mathcal{L}_\text{max}$  , and the set of the set of the set of the set of the set of the set of the set of the set of the set of

 $3 - 12$  LÍMITES.

Llena las tres tablas para la siguiente función:  $f(x) = \sqrt{4-x^2}$ , cuando *x* se aproxima a 0, cuando *x* se aproxima a -2, y cuando *x* se aproxima a 2. Cuando x se aproxima a cero.

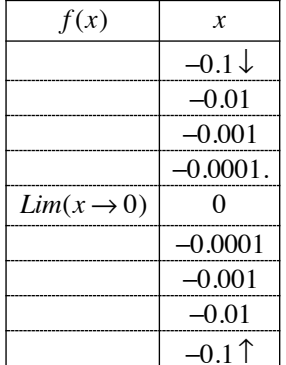

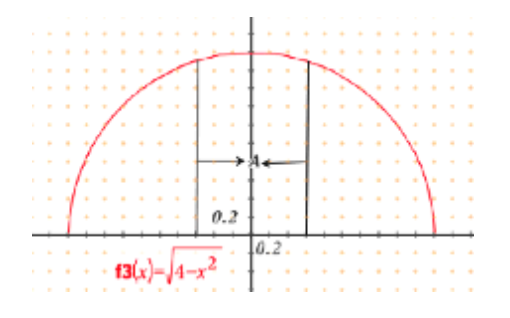

1. ¿Que sucedió cuando calculaste los cuatro primeros valores (*límite por la izquierda*)?

- 2. ¿Que sucedió cuando calculaste los cuatro segundos valores (*límite por la derecha*)?
- 3. ¿Existe algo en común con los dos limites anteriores?
- 4. ¿Si el valor al que se aproximo por la izquierda es igual al valor que se aproximo por la derecha que puedes concluir?
- 5. ¿Que diferencia hay entre la tabla que acabas de llenar con la tablas que llenaste en funciones?

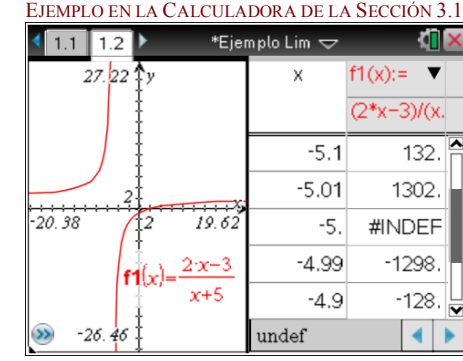

#### CUANDO X SE APROXIMA A MENOS DOS

.

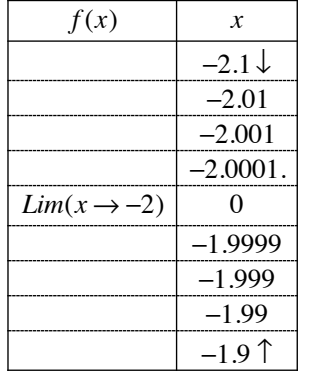

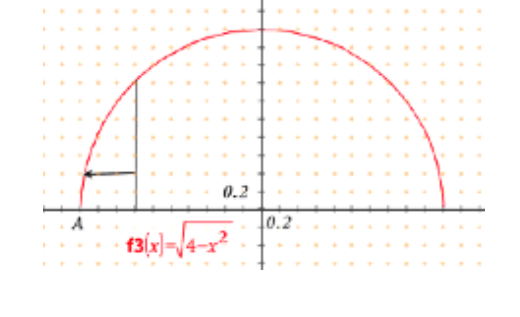

1. ¿Que sucedió con los cuatro primeros valores (*límite por la izquierda*)?

2. ¿Que sucedió cuando calculaste los cuatro segundos valores (*límite por la derecha*)?

- 3. ¿Cual fue la razón por lo que no pudiste calcular los primeros cuatro valores?
- 4. ¿Cuál es el dominio de la función?
- 5. ¿Cuál es tu conclusión?

#### CUANDO X SE APROXIMA A DOS.

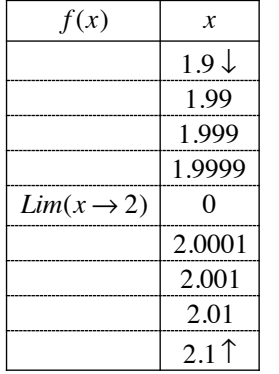

| AIIVIA A DUO. |                                                      |  |
|---------------|------------------------------------------------------|--|
|               |                                                      |  |
|               | and the contract of the                              |  |
|               | the company of the company of the                    |  |
|               | .<br>.                                               |  |
|               |                                                      |  |
|               |                                                      |  |
|               |                                                      |  |
|               |                                                      |  |
|               |                                                      |  |
|               |                                                      |  |
|               | . <u>.</u>                                           |  |
|               |                                                      |  |
|               |                                                      |  |
|               |                                                      |  |
|               | and a series and a series                            |  |
|               |                                                      |  |
|               |                                                      |  |
|               |                                                      |  |
|               |                                                      |  |
|               | <i>i</i> Oue sucedió con los cuatro primeros valores |  |

con los cuatro primeros valores (*límite por la izquierda*)?

- 2. ¿Que sucedió cuando calculaste los cuatro segundos valores (*límite por la derecha*)?
- 3. ¿Cual fue la razón por lo que no pudiste calcular los segundos cuatro valores?
- 4. ¿Cuál es el dominio de la función?
- 5. ¿Cuál es tu conclusión?

# Ejercicios 3.1

Verifica en Notas cuales cumplen la DEFINICIÓN DE LÍMITE, las que no tienen solución, aplica el Limite Lateral derecho o izquierdo, colocando en  $\lim_{n \to \infty}$  (C) el recuadro del exponente un signo + o – según sea el caso n-un l

1. 
$$
\lim_{x \to -2} 2\sqrt{x+2}
$$
 2.  $\lim_{x \to \frac{4}{3}} \sqrt{9x^2 - 16}$  3.  $\lim_{x \to 1} \begin{cases} 1 \cdot x^0 |x \le 1 \\ 2 \cdot x^0 |x > 1 \end{cases}$  4.  $\lim_{x \to -7} \sqrt{\frac{3x - 5}{x+7}}$ 

Construye una tabla adecuada para cada Límite.

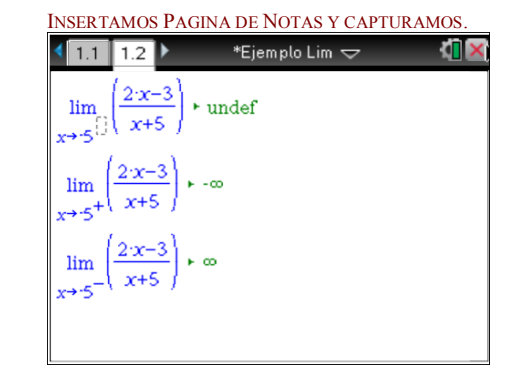

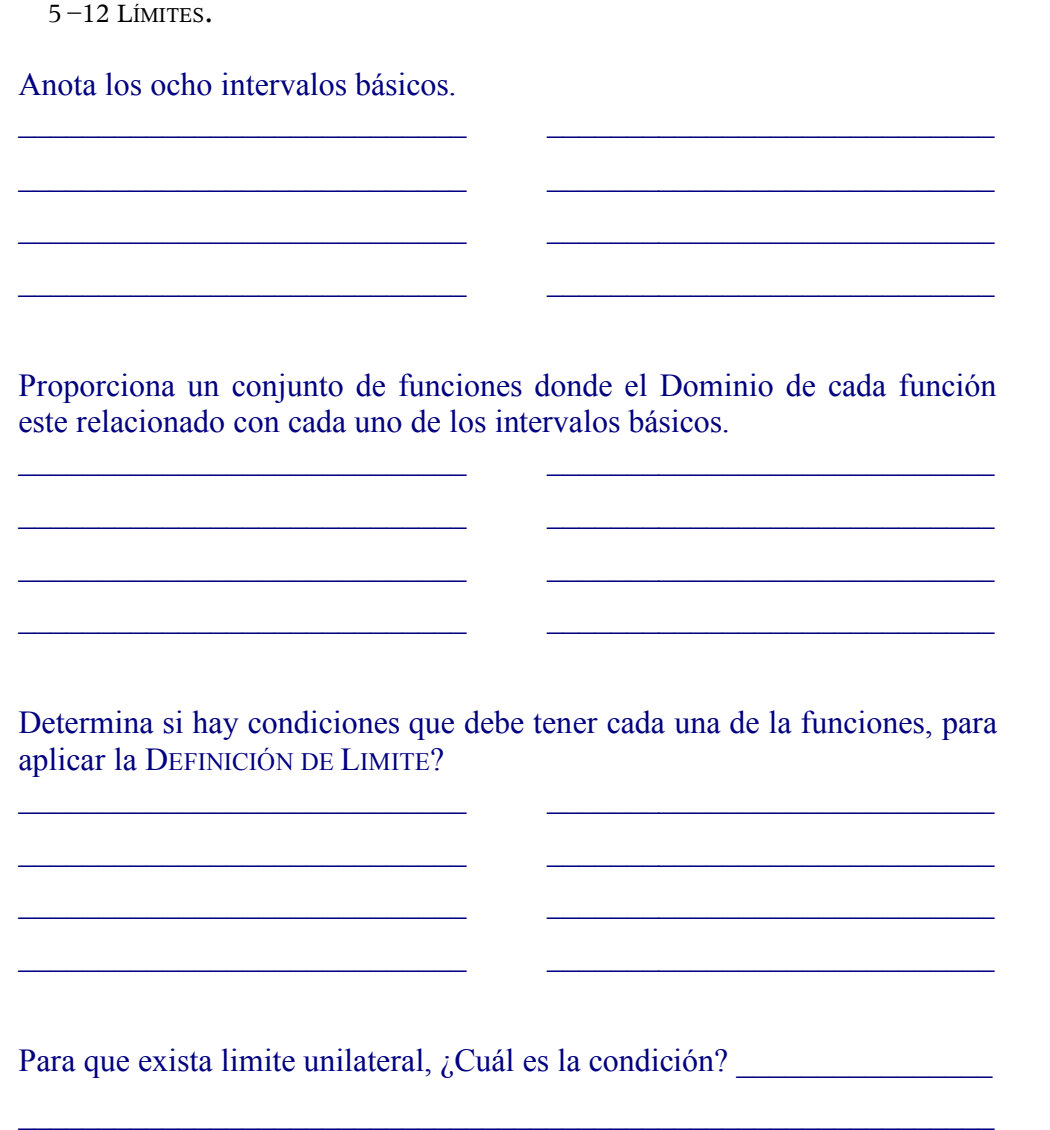

1. GRAFICAMOS LA Función

 $6.74$ 

- 1

 $\begin{array}{|c|c|c|c|c|}\hline 1.5 & 1.6 & 1.7 & \end{array}$  \*Graficas Lim  $\small{\bigtriangledown}$ 

## 3.2 FUNCIONES CONTINUAS.

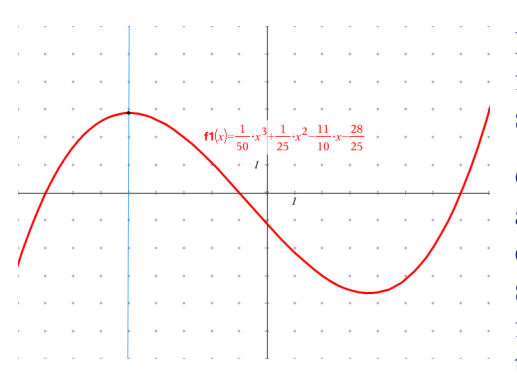

- a) La función f debe estar definida en *a*, (de modo que  $f(a)$  exista).
- b) Debe existir el límite de  $f(x)$ cuando x tiende a *<sup>a</sup>* .
- c) Los números de las condiciones a), b) deben ser iguales *Lim*  $f(x) = f(a)$ *<sup>x</sup>*!*<sup>a</sup>*

### **Continuidad en un intervalo**. Una

función es continua en un intervalo I, si en continua en cada punto de I.

Como no existe una definición formal de discontinuidad se toma como definición de **discontinuidad**, la negación de continuidad. Ahora bien si la función es discontinua, podemos tratar los siguientes conceptos:

### Ejercicios 3.2

Abre el archivo Limites 2-3.tns y Grafica las funciones en color azul y determina si las funciones son continuas o discontinuas; si son discontinuas localiza el valor de x.

Nota: El archivo consta de 14 páginas, una para cada función, en dos columnas la izquierda para **N**otas y la derecha para **G**raficas.

$$
f1(x) = 3x^2 + 7x + 12
$$
  
\n
$$
f2(x) = -2\sqrt{x-2} + 3
$$
  
\n
$$
f3(x) = \frac{(x-1)^7}{(2x-5)^4}
$$
  
\n
$$
f4(x) = \frac{x^2 + 2x - 8}{x^3 - 2x^2}
$$
  
\n
$$
f5(h) = \frac{1}{\sqrt{9+h}} - \frac{1}{3}
$$
  
\n
$$
f6(y) = \frac{1}{y-3}
$$
  
\n
$$
f11(\theta) = \frac{1 - \cos(\theta)}{\theta \cdot \text{sen}(\theta)}
$$
  
\n
$$
f11(\theta) = \frac{1 - \cos(\theta)}{\theta \cdot \text{sen}(\theta)}
$$
  
\n
$$
f12(x) = \frac{\text{sen}^2 x}{x}
$$
  
\n
$$
f13(x) = \frac{4x + 5}{2x + 3}
$$
  
\n
$$
f14(x) = \frac{1 - \cos(x)}{x}
$$

Definición "intuitiva". Es una función cuya gráfica puede dibujarse sin levantar el lápiz del papel.

**Continuidad en un punto**. El análisis de la definición de continuidad nos muestra que para ser continua en el punto a , una función debe satisfacer las siguientes tres condiciones:

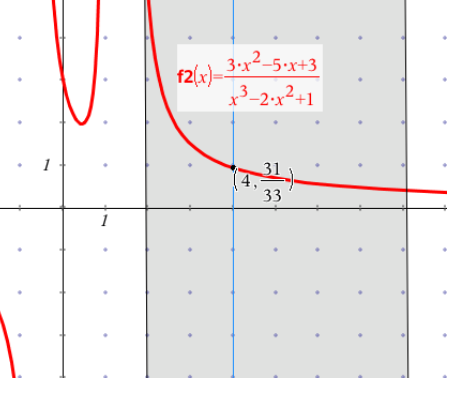

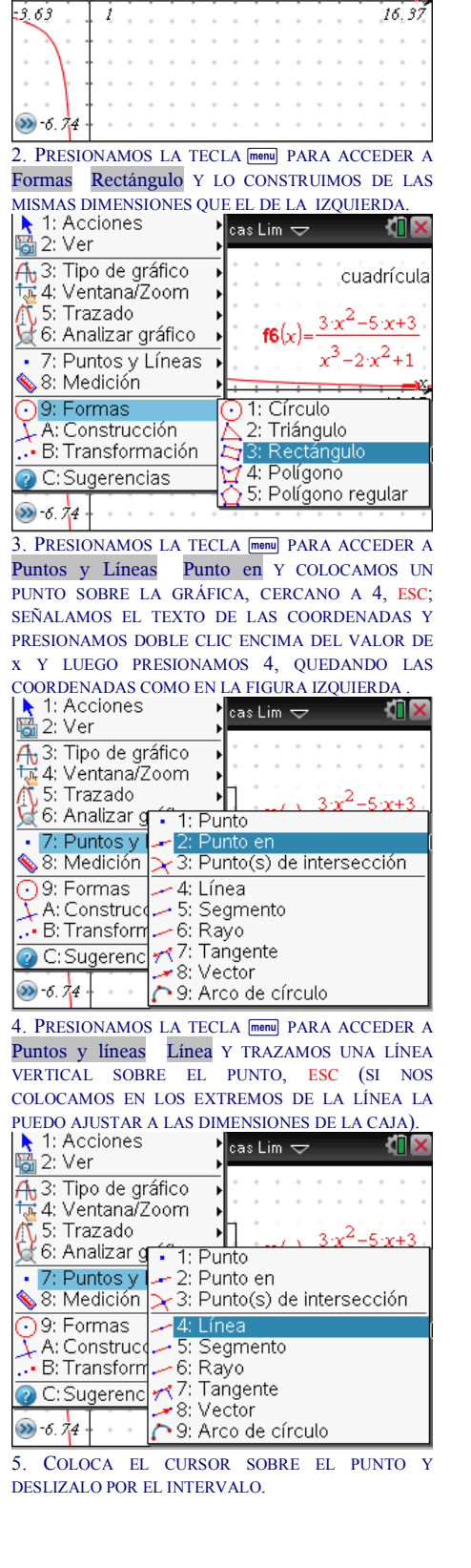

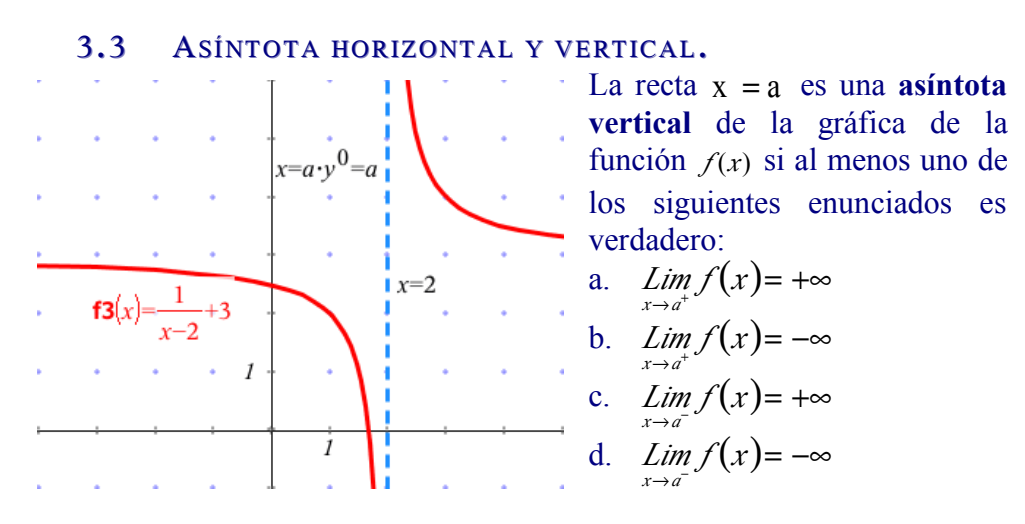

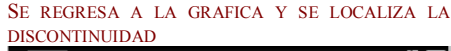

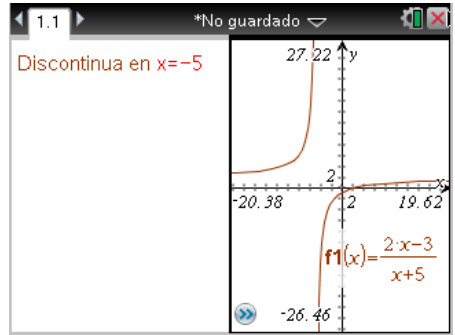

La recta  $y = b$  es una asíntota horizontal de la gráfica de la función  $f$  si al menos una de las proposiciones

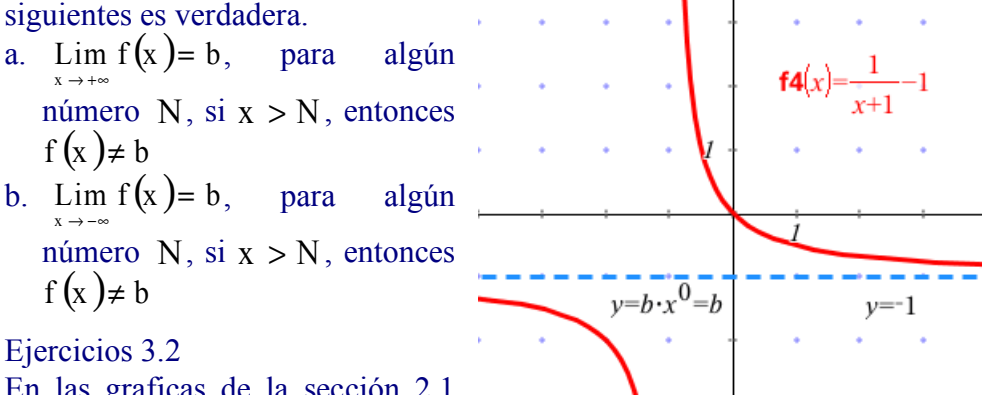

En las graficas de la sección 2.1 determina cuales son asintóticas y

traza en grafica la(s) asíntota(s) vertical(es) u horizontal(es), en Notas has tus observaciones y colaca las ecuaciones de las asíntotas.

$$
f1(x) = 3x^{2} + 7x + 12
$$
  
\n
$$
f2(x) = -2\sqrt{x-2} + 3
$$
  
\n
$$
f3(x) = \frac{(x-1)^{7}}{(2x-5)^{4}}
$$
  
\n
$$
f4(x) = \frac{x^{2} + 2x - 8}{x^{3} - 2x^{2}}
$$
  
\n
$$
f5(h) = \frac{1}{\sqrt{9+h}} - \frac{1}{3}
$$
  
\n
$$
f6(y) = \frac{1}{y-3}
$$
  
\n
$$
f11(\theta) = \frac{1 - \cos(\theta)}{\theta \cdot \sin(\theta)}
$$
  
\n
$$
f11(\theta) = \frac{1 - \cos(\theta)}{\theta \cdot \sin(\theta)}
$$
  
\n
$$
f12(x) = \frac{\sin^{2} x}{x}
$$
  
\n
$$
f13(x) = \frac{4x + 5}{2x + 3}
$$
  
\n
$$
f14(x) = \frac{1 - \cos(x)}{x}
$$

TRAZAMOS LAS ASINTOTAS VERTICAL Y HORIZONTAL Y ANOTAMOS SUS ECUACIONESEjemplo Lim  $\blacksquare$ 4 I.I 27.02 Discontinua en x=-5 Asintota Vartical  $x=-5$ Asintota Horizontal  $20.38$ 19.62  $y=2$  $2x - 3$  $x+5$ œ  $-26.46$ 

NOTA: Revisa las respuestas de la secciónes 3.2 y 3.3. Verifica que en tus Notas utilizaste el lenguaje matemático correcto, además de que **N**otas y **G**raficas representan lo mismo.

#### 3.4 TEOREMAS DE LÍMITES.

$$
\lim_{x \to c} b = b; \quad \lim_{x \to c} x = c; \quad \lim_{x \to c} x^n = c^n; \quad \lim_{x \to c} f(x) = L; \quad \lim_{x \to c} g(x) = K;
$$
\n
$$
\lim_{x \to c} (b \cdot f(x)) = b \cdot L; \quad \lim_{x \to c} (f(x) + g(x)) = L + K;
$$
\n
$$
\lim_{x \to c} (f(x) \cdot g(x)) = L \cdot K; \quad \lim_{x \to c} (f(x))^n = L^n; \quad \lim_{x \to c} \frac{f(x)}{g(x)} = \frac{L}{k} \mid k \neq 0;
$$

EJEMPLOS.

1. 
$$
\lim_{x\to 2} [2x^3-3x^2+1] = \lim_{x\to 2} (2x^3)- \lim_{x\to 2} [3x^2]+ \lim_{x\to 2} (1) + \lim_{x\to 2} [(x+x^2)^3+1] = \lim_{x\to 2} [(2x^3)- \lim_{x\to 2} [(3x^2)+\lim_{x\to 2} [(1) + x^2]^3] = \lim_{x\to 2} [(x^2)^3+1] = \lim_{x\to 2} [(x^3)^3+1] = \lim_{x\to 2} [(x^3)^3+1] = \lim_{x\to 2} [(x^3)^3+1] = \lim_{x\to 2} [(x^3)^3+1] = \lim_{x\to 2} [(x^3)^3+1] = \lim_{x\to 2} [(x^3)^3+1] = \lim_{x\to 2} [(x^3)^3+1] = 2 \cdot 2^3-3 \cdot 2^2+1 \cdot \text{true}
$$
  
\n2.  $\lim_{x\to 2} [(x^3)^3+1] = 5 + \text{true}$   
\n3.  $\lim_{x\to 2} [(2x^3-3x^2+1)] = 5 + \text{true}$   
\n4.  $\lim_{x\to 2} [(x^3)^2-x] = \lim_{x\to 2} [(sin(x)^2-x)$   
\n5.  $\lim_{x\to 2} [(x^3-3x^2+1)] = 5 + \text{true}$   
\n6.  $\lim_{x\to 2} [(sin(x)^3)^2-x] = \lim_{x\to \frac{\pi}{2}} [(sin(x)^3)^2] = \lim_{x\to \frac{\pi}{2}} [(x^3)^3+1] = \lim_{x\to 2} [(x^3)^3+1] = \lim_{x\to 2} [(x^3)^3+1] = \lim_{x\to 2} [(x^3)^3+1] = \lim_{x\to 2} [(x^3)^3+1] = \lim_{x\to 2} [(x^3)^3+1] = \lim_{x\to 2} [(x^3)^3+1] = \lim_{x\to 2} [(x^3)^3+1] = \lim_{x\to 2} [(x^3)^3+1] = \lim_{x\to 2} [(x^3)^3+1] = \lim_{x\to 2} [(x^3)^3+1] = \lim_{x\to 2} [(x^3)^3+1] = \lim_{x\to 2$ 

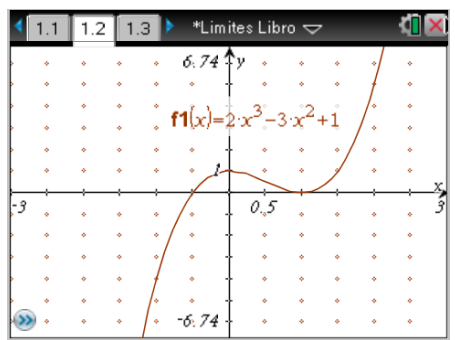

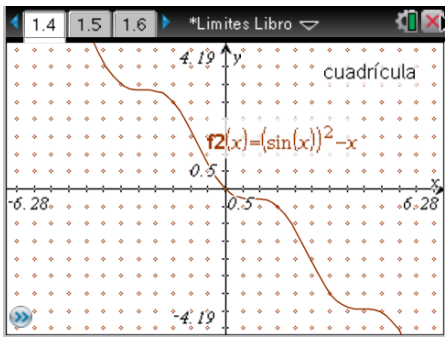

Si aplicamos la tercera condición de continuidad:  $\lim_{x\to a} f(x) = f(a)$ 

entonces podemos sustituir de manera directa.<br> $\lim_{z \to 3^{-}3^{-}x^{2}+1}$  = 2<sup>3</sup>-3.2<sup>2</sup>+1  $\star$  true

 $x\rightarrow 2$ Operaciones Aritméticas para simplificar  $2.2^3 - 3.2^2 + 1 = 5$  • true  $\lim_{x \to \frac{\pi}{2}} \frac{(\sin(x))^2 - x}{\sin(\frac{\pi}{2})^2 - \frac{\pi}{2}}$  rue Sustituimos  $\left(\sin\left(\frac{\pi}{2}\right)\right)^2 - \frac{\pi}{2} = 1 - \frac{\pi}{2}$  • true Operaciones Trigonométricas para simplificar  $9-12$  LÍMITES.

### 3.5 LIMITES DE FUNCIONES ALGEBRAICAS Y TRASCENDENTES

Para comprender los Límites de Funciones Algebraicas por Factorización es necesario repasar el tema de simplificación de expresiones racionales en donde la factorización y las propiedades de los números nos permiten simplificar; que al sustituir no aparezca la indeterminación; ver al lado derecho la simplificación algebraica de una expresión racional.

EJEMPLOS  
\n3. 
$$
\lim_{x\to1}
$$
  $\left(\frac{x^3+1}{x+1}\right)$  Sustituimos  $\frac{(-1)^3+1}{-1+1}$  - under  
\n
$$
\lim_{x\to1}
$$
  $\left(\frac{x^3+1}{x+1}\right) = \lim_{x\to1}$   $\left(\frac{(x+1)\cdot(x^2-x+1)}{x+1}\right)$  - true  
\n
$$
\lim_{x\to1}
$$
  $\left(\frac{(x+1)\cdot(x^2-x+1)}{x+1}\right) = \lim_{x\to1}$   $\left(\frac{x^2-x+1}{x}\right)$  - true  
\n
$$
\lim_{x\to1}
$$
  $\left(\frac{x^2-x+1}{x}\right) = (-1)^2 - 1 + 1$  - true  
\n
$$
\lim_{x\to0}
$$
  $\left(\frac{x}{x}\right) = a^2 - a \cdot b + b^2$   $\therefore$   $(a+b)^3 = (a+b) \cdot (a^2 - a \cdot b + b^2)$   
\n $a+b(a+b)$   $a^2 - a^2 - a \cdot b + b^2$   $\therefore$   $(a+b)^3 = (a+b) \cdot (a^2 - a \cdot b + b^2)$   
\n
$$
\lim_{x\to1}
$$
  $\left(\frac{(x+1)\cdot(x^2-x+1)}{x+1}\right) = \lim_{x\to1}$   $\left(\frac{(x^2-x+1)}{x}\right) = \lim_{x\to1}$   $\left(\frac{(x^2-x+1)}{x}\right) = (-1)^2 - 1 + 1 = 3$  - true  
\n
$$
\therefore \lim_{x\to1}
$$
  $\left(\frac{x^3+1}{x+1}\right) = 3$  - true  
\nConclusion

SIMPLIFICACIÓN DE EXPRESIÓN ALGEBRAICA

$$
\frac{x^3+1}{x+1} = \frac{(x+1)\cdot(x^2-x+1)}{x+1}
$$
 true  

$$
\frac{(x+1)\cdot(x^2-x+1)}{x+1} = (x+1)\cdot\frac{1}{x+1}\cdot(x^2-x+1)
$$
 true  

$$
\frac{(x+1)\cdot\frac{1}{x+1}\cdot(x^2-x+1)}{1\cdot(x^2-x+1)-x^2-x+1}
$$
 true

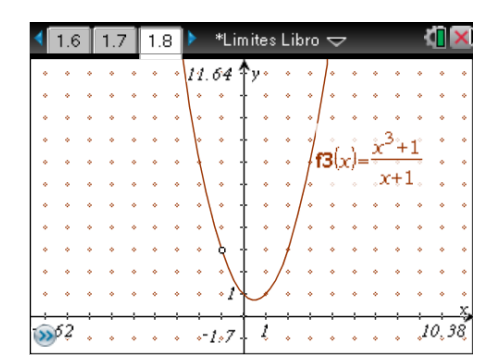

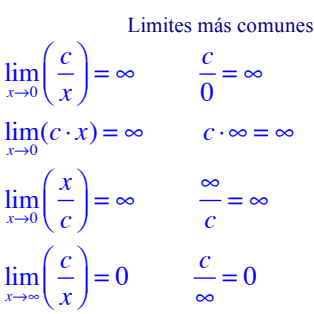

Para comprender los Límites de Funciones Racionales tenemos como prerrequisito al tema expresiones racionales, potencias y radicales, factorización y las propiedades de los números; para expresar las fracciones algebraicas en un formato diferente que al sustituir no aparezca la indeterminación.

4. 
$$
\lim_{x\to 0} \left[\frac{\sqrt{1+x}-1}{x}\right]
$$
 Sustituimos  $\frac{\sqrt{1+0}-1}{0}$   $\cdot$  under  
\n
$$
\lim_{x\to 0} \left[\frac{\sqrt{1+x}-1}{x}\right] = \lim_{x\to 0} \left[\frac{\sqrt{1+x}-1}{x}\cdot\frac{\sqrt{1+x}+1}{\sqrt{1+x}+1}\right] \cdot
$$
 true  
\n
$$
\lim_{x\to 0} \left[\frac{1+x-1}{x}\cdot\frac{1+x-1}{\sqrt{1+x}+1}\right] = \lim_{x\to 0} \left[\frac{1+x-1}{x\cdot(\sqrt{1+x}+1)}\right] \cdot
$$
 true  
\n
$$
\lim_{x\to 0} \left[\frac{1+x-1}{x\cdot(\sqrt{1+x}+1)}\right] = \lim_{x\to 0} \left[\frac{x}{x\cdot(\sqrt{1+x}+1)}\right] \cdot
$$
 true  
\n
$$
\lim_{x\to 0} \left[\frac{x}{x\cdot(\sqrt{1+x}+1)}\right] = \lim_{x\to 0} \left[\frac{1}{x\cdot(\sqrt{1+x}+1)}\right] \cdot
$$
 true  
\n
$$
\lim_{x\to 0} \left[\frac{1}{x\cdot(\sqrt{1+x}+1)}\right] = \lim_{x\to 0} \left[\frac{1}{x\cdot(\sqrt{1+x}+1)}\right] \cdot
$$
 true  
\n
$$
\lim_{x\to 0} \left[\frac{1}{\sqrt{1+x}+1}\right] = \lim_{x\to 0} \left[\frac{1}{\sqrt{1+x}+1}\right] \cdot
$$
 true  
\n
$$
\lim_{x\to 0} \left[\frac{\sqrt{1+x}-1}{x}\right] = \frac{1}{2} \cdot
$$
 true  
\n
$$
\therefore \lim_{x\to 0} \left[\frac{\sqrt{1+x}-1}{x}\right] = \frac{1}{2} \cdot
$$
 true  
\nConcluimos

$$
\begin{array}{|c|c|c|c|c|}\n\hline\n\text{4} & 1.8 & 1.9 & 1.10 & \text{ 1.0} & \text{ 1.0} & \text{
$$

 $(\sqrt{x})^2$ <sub> $|x \ge 0$ </sub>

 $1x$ 

 $a = .5$ 

**TIX** 

 $\mathbf{1}$ 

 $.2.5$ 

 $\ddot{\phantom{0}}$ l,

 $\ddot{\phantom{a}}$ 

\*Limites Libro  $\smash{\varphi}$ 

¢ ó

i. i.

 $f5(x)$ 

 $0.25$ 

 $\cdot t$ 

5. 
$$
\lim_{x\to a^{1/3}} \left( \frac{\sqrt{x-a}}{x-a} \right)
$$
 Sustituimos  $\frac{\sqrt{a-a}}{a-a}$   
\n
$$
\lim_{x\to a^{1/3}} \left( \frac{\sqrt{x-a}}{\sqrt{x-a}} \right)
$$
 = 
$$
\lim_{x\to a^{1/3}} \left( \frac{\sqrt{x-a}}{\sqrt{x^2-a^2}} \right)
$$
 = 
$$
\lim_{x\to a^{1/3}} \left( \frac{\sqrt{x-a}}{\sqrt{x-a^2}} \right)
$$
 = 
$$
\lim_{x\to a^{1/3}} \left( \frac{1}{\sqrt{x-a}} \right)
$$
 = 
$$
\lim_{x\to a^{1/3}} \left( \frac{1}{\sqrt{x-a}} \right)
$$
 = 
$$
\lim_{x\to a^{1/3}} \left( \frac{1}{\sqrt{x+a}} \right)
$$
 = 
$$
\lim_{x\to a^{1/3}} \left( \frac{1}{\sqrt{x+a}} \right)
$$
 = 
$$
\lim_{x\to a^{1/3}} \left( \frac{1}{\sqrt{x+a}} \right)
$$
 = 
$$
\lim_{x\to a^{1/3}} \left( \frac{1}{\sqrt{x+a}} \right)
$$
 = 
$$
\lim_{x\to a^{1/3}} \left( \frac{1}{\sqrt{x+a}} \right)
$$
 = 
$$
\lim_{x\to a^{1/3}} \left( \frac{1}{\sqrt{x+a}} \right)
$$
 = 
$$
\lim_{x\to a^{1/3}} \left( \frac{1}{\sqrt{x+a}} \right)
$$
 = 
$$
\lim_{x\to a^{1/3}} \left( \frac{1}{\sqrt{x+a}} \right)
$$
 = 
$$
\lim_{x\to a^{1/3}} \left( \frac{1}{\sqrt{x+a}} \right)
$$
 = 
$$
\lim_{x\to a^{1/3}} \left( \frac{1}{\sqrt{x+a}} \right)
$$
 = 
$$
\lim_{x\to a^{1/3}} \left( \frac{1}{\sqrt{x+a}} \right)
$$
 = 
$$
\lim_{x\to a^{1/3}} \left( \frac{1}{\sqrt{x+a}} \right)
$$
 = 
$$
\lim_{x\to a^{1/3}} \left( \frac{1}{\sqrt{x+a}} \right)
$$
 = 
$$
\lim_{x\to a^{1/3}} \left( \frac{1}{\sqrt{x+a}} \right)
$$
 = 
$$
\lim_{
$$

- b) Si la consideramos como una función  $y = \frac{x+1}{x-2}$
- c) y la graficamos como una función racional, ¿Cuánto vale el límite de la función cuando x tiende a tres en la gráfica.
- d) Calcula  $\lim_{x\to 3} \frac{x+1}{x-2}$  $x - 2$ e) Calcula  $\lim_{x\to 2} \frac{x+1}{x-2}$  $x - 2$
- 2. Resuelve los siguientes límites en forma analítica.

a) 
$$
\lim_{x \to 2} \frac{x^4 - 16}{x - 2} =
$$
  
b) 
$$
\lim_{x \to 0} \frac{\sqrt{x + 3} - 2}{x^2 - 1} =
$$

c) 
$$
\lim_{x \to 3} \frac{x^3 - 729}{\sqrt{x} - 3} =
$$

d) 
$$
\lim_{x \to \infty} \frac{x^{3/4} + 1}{x^{3/2} - 2x} =
$$

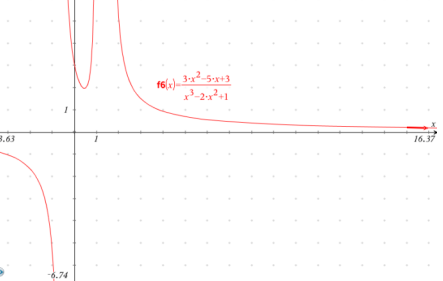

Para comprender los Límites de Fracciones Complejas además de repasar el tema de simplificación de expresiones racionales, potencias y radicales, y las propiedades de los números nos permiten expresar las fracciones complejas en un formato diferente que al sustituir no aparezca la indeterminación.

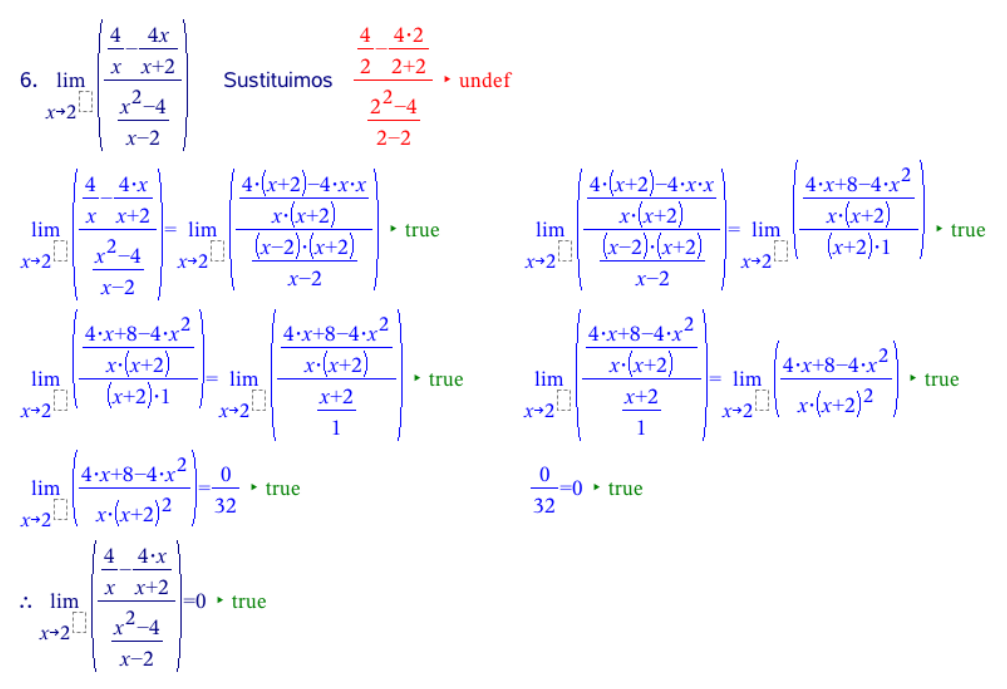

Para comprender los Límites al Infinito dividimos entre  $x^n$ , donde n es el exponente más grande de cada término, desapareciendo así la indeterminación.

6. 
$$
\lim_{x \to \infty} \left[ \left( \frac{3x^2 - 5x + 3}{x^3 - 2x^2 + 1} \right) \right]
$$
 Sustituimos  $\frac{3 \cdot \infty^2 - 5 \cdot \infty + 3}{\infty^3 - 2 \cdot \infty^2 + 1}$   $\cdot$  under  $\frac{3 \cdot x^2 - 5 \cdot x + 3}{\infty^3 - 2 \cdot \infty^2 + 1}$   $\cdot$  true  
\n $\lim_{x \to \infty} \left[ \left( \frac{3 \cdot x^2 - 5 \cdot x + 3}{x^3 - 2 \cdot x^2 + 1} \right) \right] = \lim_{x \to \infty} \left[ \frac{3 \cdot x^2 - 5 \cdot x + 3}{x^3} \right]$   $\cdot$  true  
\n $\lim_{x \to \infty} \left[ \frac{3 \cdot x^2 - 5 \cdot x + 3}{x^3 - 2 \cdot x^2 + 1} \right] = \lim_{x \to \infty} \left[ \frac{3 \cdot \frac{5}{x} + \frac{3}{x^3}}{1 - \frac{2}{x} + \frac{1}{x^3}} \right]$   $\cdot$  true  
\n $\lim_{x \to \infty} \left[ \frac{3 \cdot \frac{5}{x} + \frac{3}{x^3}}{1 - \frac{2}{x} + \frac{1}{x^3}} \right] = \frac{0 - 0 + 0}{1 - 0 + 0}$   $\cdot$  true;  $\frac{0 - 0 + 0}{1 - 0 + 0} = 0$   $\cdot$  true  
\n $\lim_{x \to \infty} \left[ \frac{3 \cdot x^2 - 5 \cdot x + 3}{1 \cdot 3 \cdot 2 \cdot 2 \cdot 2 \cdot 1} \right] = 0$   $\cdot$  true  
\nConcluimos; Operations

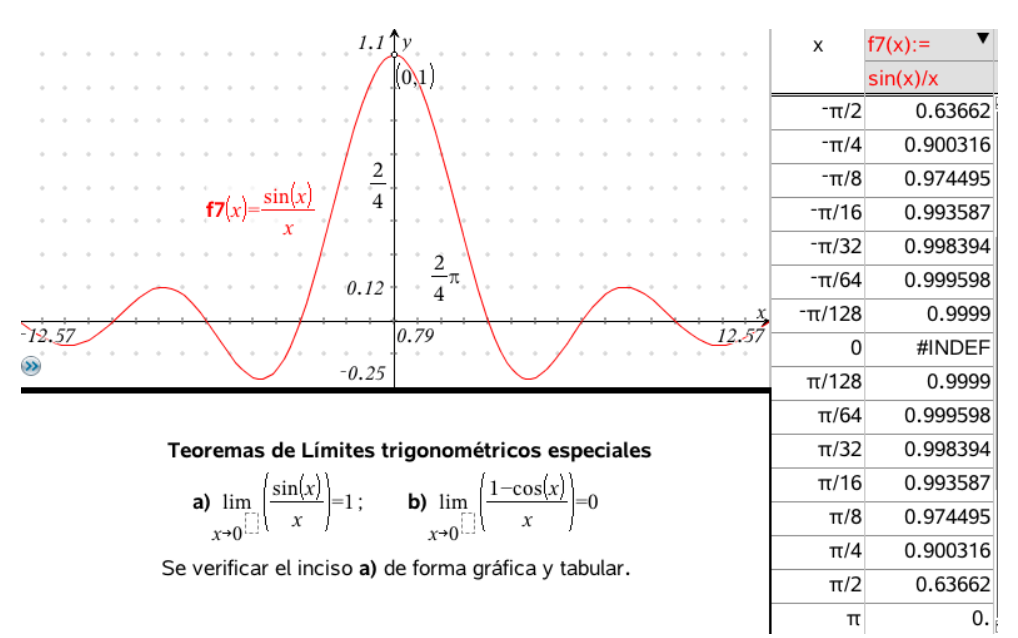

#### EJERCICIOS 3.5

1. - 
$$
\lim_{x\to 0} (3x^2 + 7x + 12)
$$
  
\n2. -  $\lim_{x\to 2} (x^2 - 4)$   
\n3. -  $\lim_{x\to 3} \frac{(x-1)^7}{(2x-5)^4}$   
\n4. -  $\lim_{x\to 2} \frac{x^2 + 2x - 8}{x^3 - 2x^2}$   
\n4. -  $\lim_{x\to 2} \frac{x^2 + 2x - 8}{x^3 - 2x^2}$   
\n5. -  $\lim_{h\to 0} \frac{\sqrt{9+h} - \frac{1}{3}}{h}$   
\n6. -  $\lim_{y\to 3} \frac{1}{y-3}$   
\n7. -  $\lim_{x\to 1} \frac{x^2 + x - 2}{x^2 - 4x + 3}$   
\n8. -  $\lim_{x\to 2} \frac{(x-2)^2}{x^4 - 16}$   
\n9. -  $\lim_{x\to 2} \sqrt[3]{\frac{x^2 - 4}{(x+2)^2}}$   
\n10. -  $\lim_{x\to 0} \frac{\sqrt{1 + x} - \sqrt{1 - x}}{\sqrt{1 + x} - \sqrt{1 - x}}$   
\n11. -  $\lim_{x\to 0} \frac{\sinh \left( \frac{4x+5}{2x+3} \right)}{x}$   
\n12. -  $\lim_{x\to 0} \frac{\sinh \left( \frac{4x^4 + bx^2}{4x^3 + h} \right)}{x}$   
\n13. -  $\lim_{x\to \infty} \left( \frac{4x^4 + bx^2}{dx^3 + h} \right)$   
\n14. -  $\lim_{x\to \infty} \left( \frac{ax^4 + bx^2}{dx^3 + h} \right)$   
\n15. -  $\lim_{h\to 0} \left( \frac{4y^3 - 5}{h} \right)$   
\n16. -  $\lim_{h\to 0} \left( \frac{(x+h)^n - x^n}{h} \right)$   
\n17. -  $\lim_{h\to 0} \left( \frac{\sqrt{x+h} - \sqrt{x}}{h} \right)$   
\n19. Dado  $f(x) = x$  demonstrate:  $\lim_{h\to 0} \frac{f(x+h) - f(x)}{h}$ 

19.- Dado 
$$
f(x) = x
$$
, demostrar que:  $\lim_{h \to 0} \frac{f(x+h) - f(x)}{h} = 2x$   
20.- Si  $f(x) = a \cdot x^2 + b \cdot x + c$ , demostrar:  $\lim_{h \to 0} \frac{f(x+h) - f(x)}{h} = 2a \cdot x + b$   
21.- Dado  $f(x) = \frac{1}{x}$ , demostrar que:  $\lim_{h \to 0} \frac{f(x+h) - f(x)}{h} = -\frac{1}{x^2}$